# **Auto Multiple Choice - Support # 335: mathématiques énoncé aléatoires**

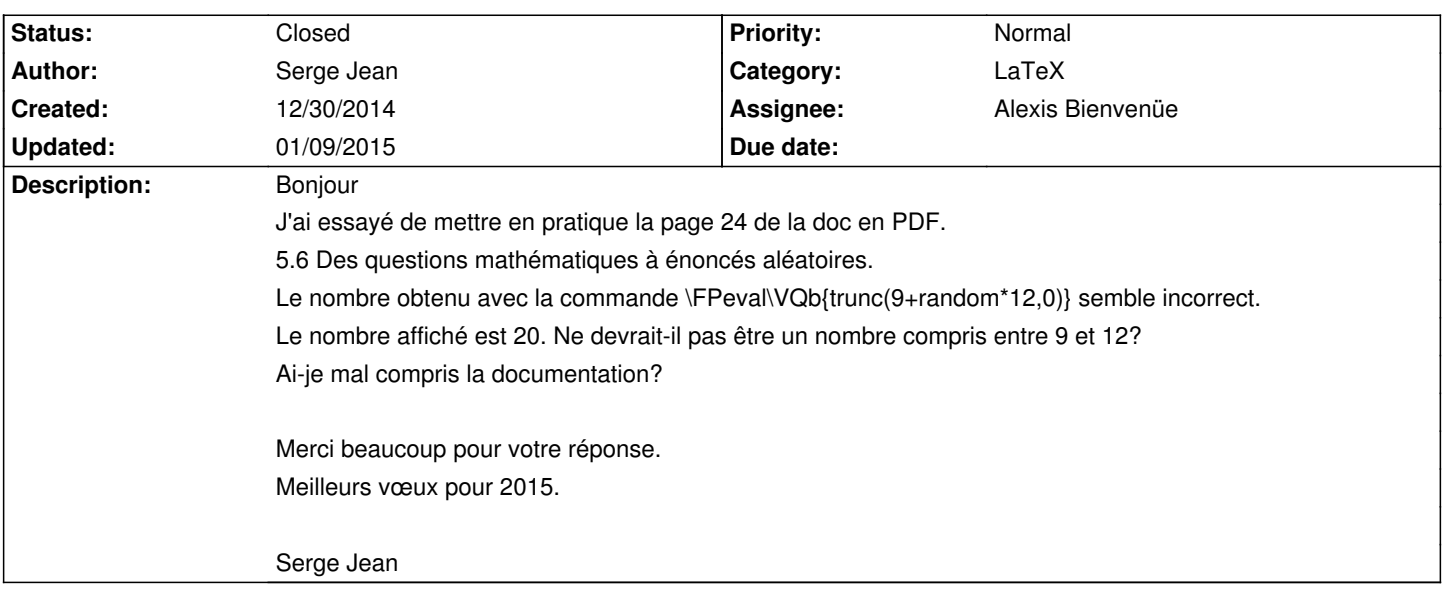

# **History**

# **12/31/2014 10:41 am - Serge Jean**

Bonjour,

Je crois avoir trouvé la réponse à ma question en faisant des essais. Je n'avais pas vraiment compris les commandes et mal interprété la documentation pdf page 32.

Bien cordialement,

Serge Jean

### **12/31/2014 07:49 pm - Frédéric Bréal**

Bonsoir

J'ai mis dans le wiki une aide du paquet fp que j'ai réalisée à partir de mes tests. Cette aide sera dans la documentation de la version 1.3.0.

## **12/31/2014 08:05 pm - Serge Jean**

Merci beaucoup pour votre réponse. Un 31 décembre! J'ai enfin compris comment fonctionne le code pour les énoncés aléatoires en mathématiques. C'était assez clair dans la documentation. Il suffisait de réfléchir un peu et de tester. Peut-être faudra-t-il mettre davantage d'exemples dans la doc. Je ne connais auto multiple choice, latex et textmaker que depuis peu. AMC est un excellent outil de travail et je progresse bien grâce au forum et à vos bons conseils. Je le recommanderai à qui voudra bien m'écouter. Excellente nouvelle année! Serge Jean

# **01/01/2015 12:27 pm - Frédéric Bréal**

Bonjour et meilleurs voeux,

>Peut-être faudra-t-il mettre davantage d'exemples dans la doc.

Vous parler de la doc pour AMC ou le paquet fp ?

"ici":http://project.auto-multiple-choice.net/boards/4/topics/2986 en fin de page j'ai mis la documentation de la version 1.3.0

Vous pouvez me faire part de vos remarques. J'ai essayé de la faire la plus compréhensible possible d'après mon expérience d'AMC.

>Je ne connais auto multiple choice, latex et textmaker que depuis peu. J'ai débuté l'an dernier. Je peux vous conseiller \_Latex pour l'impatient\_ (ISBN 9782351410424 aux édition H&K). C'est très simple d'accès pour débuter le latex.

### **01/02/2015 11:26 am - Serge Jean**

Bonjour.

Je parlais de la Doc AMC. La Doc est claire. Il faut juste s'habituer à son langage. J'avais déjà repéré "Latex pour l'impatient" parmi d'autres tutoriels. Je vais le commander dès que possible. Cordialement,

## **01/09/2015 10:27 pm - Alexis Bienvenüe**

*- Target version deleted (1.4.0)*

*- % Done changed from 0 to 100*

*- Status changed from New to Closed*

### **Files**

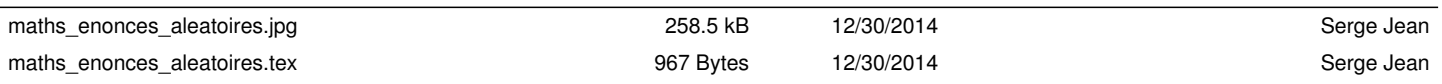